[ADCampus](https://zhiliao.h3c.com/questions/catesDis/1478)解决方案 **[詹继晔](https://zhiliao.h3c.com/User/other/18096)** 2020-08-14 发表

## 问题描述

包括SNA Center、SeerEngine-Campus和vDHCP。 本案例中,控制器与设备的连接方式使用三层连接方式

## 解决方法

说明:

l 控制器与设备的连接方式推荐使用三层连接方式, 即控制器与设备管理IP三层路由互通, 控制器可以 部署在远端,主要应用于远程或本地(不需要保证控制器和设备在同一个二层网络域,路由可达即 可)。

l ADCampus方案中SNA支持单机部署和三机部署。

如下内容基于三层连接方式、三机部署进行说明:

- 1) 三台服务器部署SNA Center使用3个IP地址;
- 2) 集群内部虚IP和北向业务虚IP使用2个地址, 地址不能相同, 且要求与服务器物理网卡地址在同一个 **网段:**
- 3) Service IP地址池和容器IP地址池使用默认地址段即可,分别为10.96.0.0/16和177.177.0.0/16,不能 与部署环境中的其他网段冲突;
- 4) 网络中的VLAN用于隔离网络。当根据网络规划,需要多个网络使用主机上的同一个上行口时,需要 配置VLAN用于隔离网络,如果仅使用一个网络,可以不配置VLAN;
- 5) 网络中的子网网段和子网IP地址池用于为组件(SeerEngine-Campusv和DHCP)分配IP地址。建议 子网网段中的IP地址个数大于32个,便于后续扩容使用;
- 6) SeerEngine-Campus至少使用4个地址, 3个用于成员地址, 1个用于集群虚IP, 用于南向与设备通 信;
- 7) vDHCP需要使用3个地址,2个用于成员地址,1个用于HA虚IP,用于设备自动化上线时给设备分配 地址,如果不使用该功能,可以不安装此组件,后续有需要可以重新安装,但是5)中的地址池必须 提前规划好,后续不支持修改。
- 8) SeerEngine-Campus需要使用MACVLAN类型网络作为管理网络,若SeerEngine-Campus和vDHCP 部署在同一个网络中,仅需创建一个MACVLAN类型网络;若SeerEngine-Campus和vDHCP不部 署在同一网络中,需创建两个MACVLAN类型网络,这种方案中,为保证业务正常运行,请配置S eerEngine-Campus和vDHCP的三层路由可达;
- 9) SeerEngine-Campus和vDHCP地址段可以与SNA Center物理网卡使用同一个网段,也可以使用不 同网段;可以复用同一张网卡,也可以新启用一张网卡;
- 10) 目前支持创建两种类型的网络: MACVLAN和OVS-DPDK类型的网络。这两种网络类型不能共用同 一主机的同一个物理上行口。ADCampus方案无需使用OVS-DPDK类型的网络。

IP地址个数规划表

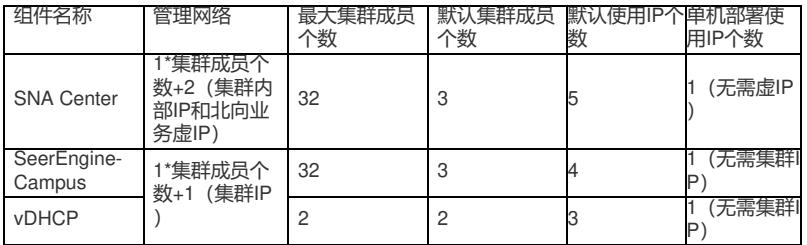